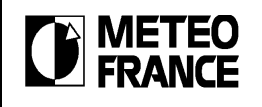

Direction de la Climatologie Version 1.0

du 08/06/2012

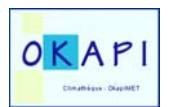

# Annexe  $\mathcal{L}_\text{max}$

# Normales 1981-2010

## **Définition**

Le règlement technique de l'OMM définit les normales comme « les moyennes calculées pour une période uniforme et relativement longue comprenant au moins trois périodes consécutives de dix années ». Dans le cas des stations pour lesquelles on ne dispose pas de 30 années, on peut utiliser des normales « ajustées », c'est-à-dire des moyennes établies sur une période plus courte que celle de la normale. Ces moyenne de courte période doivent être fondées sur des observations portant sur 10 ans au moins.

Les normales sont donc des valeurs statistiques. Les valeurs statistiques calculées sont : la moyenne, la médiane, le quintile inférieur, le quintile supérieur, le minimum absolu et le maximum absolu

#### **Liste de postes**

Les normales sont calculées pour toutes les stations de Métropole et d'Outre-Mer (synoptiques, automatiques et postes climatologiques) disposant d'au moins 10 ans de données à la fin de l'année 2010.

#### **Période de calcul**

La philosophie suivante est adoptée :

on calcule les normales sur quatre périodes :

- sur la période 1981-2010
- sur la période 1991-2010
- sur la période 2001-2010

• sur la période la plus longue possible à condition qu'il y ait au moins 10 ans de données se terminant en 2010. Cette période est au maximum égale à 1981-2010.

Les quatre périodes de calcul s'appliquent à tous les paramètres sauf ceux relatifs à l'insolation où les statistiques seront effectuées sur les périodes postérieures à 1991.

En effet, un changement de capteur, entraînant des ruptures d'homogénéité dans les séries de données, est intervenu dans la fin des années 1980 pour la mesure de l'insolation.

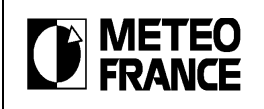

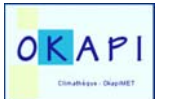

Les périodes de calcul s'étalent du 1<sup>er</sup> janvier au 31 décembre sauf pour les dates de 1<sup>ère</sup> et dernières gelées. En effet, la période de référence pour l'étude des gelées s'étend du 1<sup>er</sup> juillet au 30 juin (ex : 01/07/1980 - 30/06/2010 pour la période 1981-2010)

# **Méthode de calcul**

Les normales sont calculées à partir des données quotidiennes de la table Q. Les paramètres quotidiens moyens non présents dans la table Q sont recalculés à partir des données horaires sur la période 00h-23h.

### *Les normales mensuelles*

Le calcul des normales mensuelles s'articule sur deux niveaux de traitement :

 $\degree$  Un traitement dit de premier niveau qui, à partir des données de base d'un mois, calcule une donnée mensuelle (cumul, moyenne, nombre de jours, …) en respectant les règles de gestion des manques.

d Un traitement dit de deuxième niveau qui, à partir des 30 (ou moins suivant la période) données mensuelles obtenues précédemment, calcule les valeurs statistiques normales (moyenne, médiane, quintiles, minimum et maximum) en respectant les règles de gestion des manques.

#### *Les normales annuelles*

#### $\Rightarrow$  cas de la valeur statistique moyenne

Les normales annuelles sont calculées à partir des 12 normales mensuelles : soit en les moyennant en effectuant une pondération en fonction du nombre de jours du mois, soit en les cumulant suivant le paramètre. Les paramètres concernés par la pondération sont : la température, le vent, la pression, l'humidité, la tension de vapeur, la nébulosité, la fraction d'insolation.

Les 12 normales mensuelles doivent être présentes, sinon la normale annuelle est calculée à partir des données de base, soit :

c traitement de premier niveau qui, à partir des données de base d'une année, calcule une donnée annuelle

(cumul, moyenne, nombre de jours, …) en respectant les règles de gestion des manques.

d traitement de deuxième niveau qui, à partir des 30 (ou moins suivant la période) données annuelles obtenues précédemment, calcule la valeur statistique moyenne en respectant les règles de gestion des manques.

 $\Rightarrow$  cas des valeurs statistiques médiane, quintiles, minimum et maximum

Les normales annuelles sont calculées à partir des données de base, soit :

 $\circled{1}$  traitement de premier niveau qui, à partir des données de base d'une année, calcule une donnée annuelle

d traitement de deuxième niveau qui, à partir des 30 (ou moins suivant la période) données annuelles obtenues précédemment, calcule les valeurs statistiques en respectant les règles de gestion des manques.

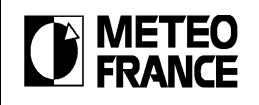

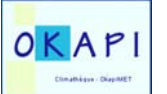

#### **Remarques**

Par extension, dans le cas de la valeur statistique moyenne, s'il manque une normale mensuelle et que la normale annuelle est présente, la normale mensuelle est recalculée à partir de la normale annuelle et des 11 autres normales mensuelles.

Pour un paramètre donné, les normales sont renseignées si et seulement si on dispose d'au moins 6 normales mensuelles (au moins 6 mois de renseignés). Pour un paramètre donné et un mois donné, les valeurs statistiques minimum et maximum (les extrêmes quotidiens) sont considérées manquantes si l'ensemble des normales de ce paramètre est manquant. Cette règle s'applique également à l'année sauf si on dispose des 12 extrêmes mensuels.

#### **Gestion des manques**

Le calcul des normales ne peut s'effectuer que si le nombre de données manquantes n'est pas supérieur à celui préconisé par la norme OMM (sauf pour le calcul des minima et maxima absolus quotidiens).

#### On a donc :

- minimum, maximum : on autorise tous les manques
- nombre de jours, cumul : aucun manque autorisé
- moyenne quotidienne à partir des 24 observations horaires :
	- si + de 2 manques consécutifs ⇒ recours aux 8 observations tri-horaires
	- si + de 4 manques en tout  $\Rightarrow$  recours aux 8 observations tri-horaires
- moyenne quotidienne à partir des 8 observations tri-horaires :
	- si + de 1 manque ⇒ moyenne manquante
- moyenne mensuelle au 1<sup>er</sup> niveau :
	- si + de 3 manques consécutifs ⇒ moyenne manquante
	- $-$  si + de 5 manques en tout  $\Rightarrow$  moyenne manquante
- <u>moyenne annuelle au 1⊤niveau</u> :
	- si + de 6 manques consécutifs ⇒ moyenne manquante
	- si + de 60 manques en tout  $\Rightarrow$  moyenne manquante
- moyenne, médiane, quintiles au 2 ème niveau :

sur 30 ans :

- si + de 2 manques consécutifs ⇒ normale manquante
- si + de 5 manques en tout  $\Rightarrow$  normale manquante

sur moins de 30 ans :

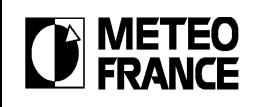

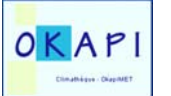

- si + de 1/6 de manques  $\Rightarrow$  normale manquante

#### **Gestion des années sans gel pour les dates de 1 ère et dernière gelées**

sur 30 ans :

- médiane de la date de 1 gelée : si le nombre d'années avec gel est ≤ 15, la date ne peut pas être calculée.
- <sub>● guintile inférieur de la date de 1 gelée : si le nombre d'années avec gel est ≤ 6, la date ne peut pas être</sub> calculée.
- quintile supérieur de la date de 1 ère gelée : si le nombre d'années avec gel est ≤ 24, la date ne peut pas être calculée.
- médiane de la date de dernière gelée : si le nombre d'années avec gel est ≤ 15, la date ne peut pas être calculée.
- quintile inférieur de la date de dernière gelée : si le nombre d'années avec gel est ≤24, la date ne peut pas être calculée.
- quintile supérieur de la date de dernière gelée : si le nombre d'années avec gel est ≤ 6, la date ne peut pas être calculée. sur moins de 30 ans :
- médiane de la date de 1 ère gelée : si le nombre d'années avec gel est ≤ (nombre d'années totales/2), la date ne peut pas être calculée.
- <u>quintile inférieur de la date de 1 L gelée</u> : si le nombre d'années avec gel est ≤(nombre d'années totales/5), la date ne peut pas être calculée.
- ene : si le nombre d'années avec gel est ≤ (4×nombre d'années = quintile supérieur de la date de 1 gelée : si le nombre d'années avec gel est ≤ (4×nombre d'années totales/5), la date ne peut pas être calculée.
- médiane de la date de dernière gelée : si le nombre d'années avec gel est ≤ (nombre d'années totales/2), la date ne peut pas être calculée.
- quintile inférieur de la date de dernière gelée : si le nombre d'années avec gel est ≤(4×nombre d'années totales/5), la date ne peut pas être calculée.
- quintile supérieur de la date de dernière gelée : si le nombre d'années avec gel est ≤ (nombre d'années totales/5), la date ne peut pas être calculée.

On ne calculera pas les normales pour les stations /paramètres de classe Radome 5.

On ne calculera pas les normales pour les stations synoptiques/paramètres suivants, pour cause de classe Radome 4 :

- 40046001 Biscarrosse pour la température et l'humidité
- 73054001 Bourg-Saint-Maurice pour le vent
- 23096007 Guéret-Grancher pour la température, l'humidité et le vent
- 52269001 Langres pour le vent

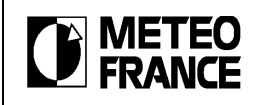

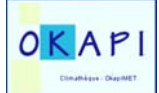

On ne calculera pas les normales pour les stations /paramètres suivants, suite à la validation :

- 11155001 Fourtou pour la pluie
- 11262002 Nrabonne-Egassairal pour la température
- 36113001 Martizay pour la température
- 37179001 Tours pour le vent
- 48043001 Chateauneuf de Randon pour la température
- 50129001 Cherbourg pour la pluie
- 66038003 Canohes pour la température
- 71320001 Mont St Vincent pour le vent
- 78621001 Trappes pour l'insolation
- 97206001 Diamant-Jacqua pour la température
- 97304001 Ile Royale pour le vent

On ne calculera les normales pour les stations /paramètres suivants que sur une période, suite à la validation :

- 34301002 Sète pour le vent : calcul sur la période 1997-2010
- 51183001 Reims pour l'insolation : calcul sur la période 1995-2004

On ne calculera les normales pour les stations /paramètres suivants que sur une période :

- 97101015 Le Raizet pour l'insolation : calcul sur la période 01/1996-2010
- 97123001 St-Barthélémy pour l'insolation : calcul sur la période 09/1997-2010
- 97213004 Lamentin pour l'insolation : calcul sur la période 01/1995-2010
- 97304003 Kourou pour l'insolation : calcul sur la période 07/1994-2010
- 97307001 Rochambeau pour l'insolation : calcul sur la période 01/1995-2010
- 97308001 St-Georges pour l'insolation : calcul sur la période 09/1994-2010
- 97311001 St-Laurent pour l'insolation : calcul sur la période 01/1995-2010
- 97353001 Maripasoula pour l'insolation : calcul sur la période 01/1995-2010
- 97418110 Gillot pour l'insolation : calcul sur la période 1993-2010
- 98403004 Tromelin pour l'insolation : calcul sur la période 1992-2010
- 98508001 Pamandzi pour l'insolation : calcul sur la période 1999-2010
- 98714001 Faaanui pour l'insolation : calcul sur la période 1998-2010
- 98714002 Bora-Bora pour l'insolation : calcul sur la période 12/1997-2010
- 98715002 Faaa pour l'insolation : calcul sur la période 07/1996-2010
- 98719005 Mangareva pour l'insolation : calcul sur la période 05/1997-2010
- 98720001 Hereheretue pour l'insolation : calcul sur la période 11/1998-2010
- 98720002 Hao pour l'insolation : calcul sur la période 03/1999-2010
- 98723001 Hiva-oa pour l'insolation : calcul sur la période de 12/1996-2010
- 98741001 Rapa pour l'insolation : calcul sur la période 10/1997-2010

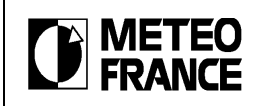

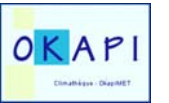

- 98749001 Takaroa pour l'insolation : calcul sur la période 07/1997-2010
- 98753001 Tubuai pour l'insolation : calcul sur la période 09/1997-2010